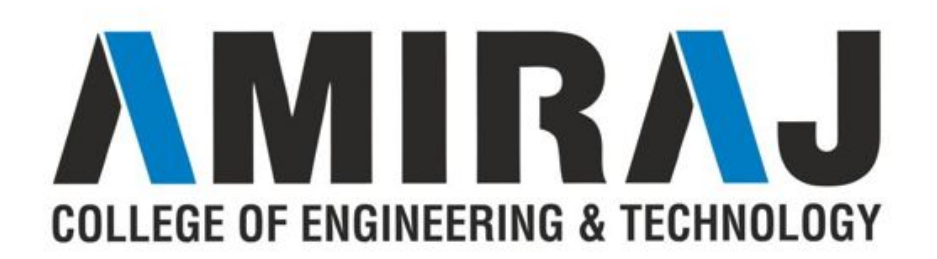

## **CHAPTER 3 METHODS AND ARRAYS**

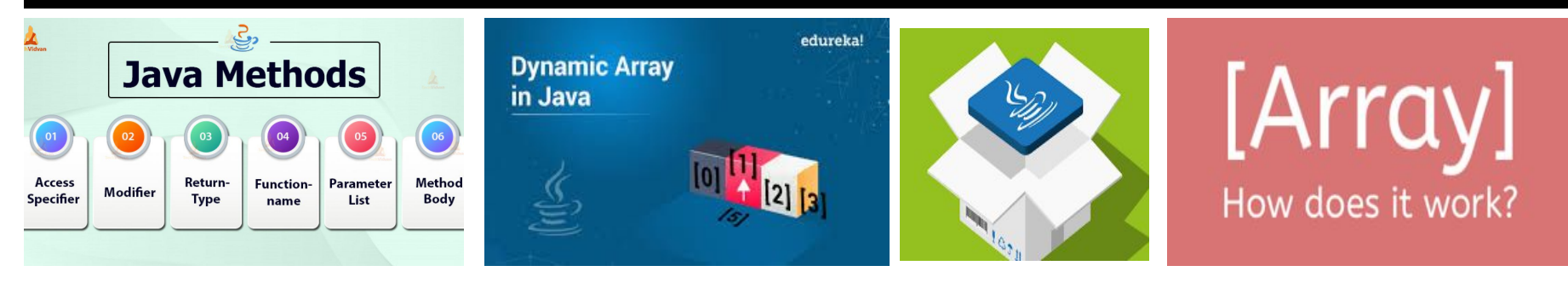

**SUBJECT:OOP-I CODE:3140705**

**PREPARED BY: ASST.PROF.NENSI KANSAGARA (CSE DEPARTMENT,ACET)**

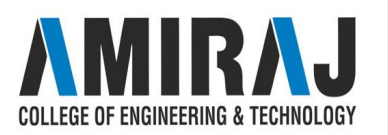

## **DEFINING AND CALLING METHODS**

In mathematics, we might have studied about functions. For example,  $f(x) = x^2$  is a function that returns a squared value of x.

If  $x = 2$ , then  $f(2) = 4$ 

If  $x = 3$ ,  $f(3) = 9$ 

and so on.

Similarly, in computer programming, a function is a block of code that performs a specific task.

In object-oriented programming, the method is a jargon used for function. Methods are bound to define the behavior of a class.F OF FNGINFFRING & TFCHNOI OG\

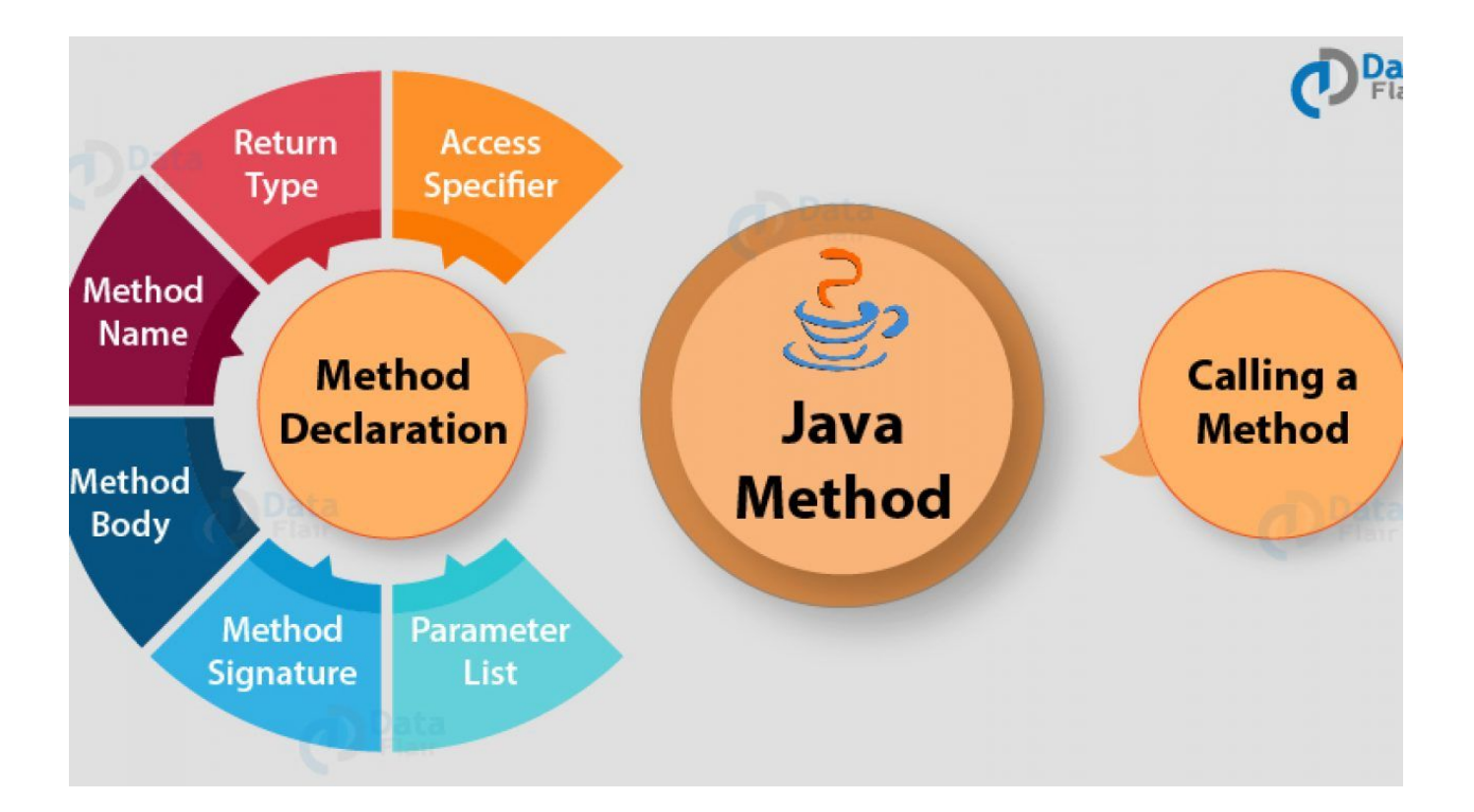

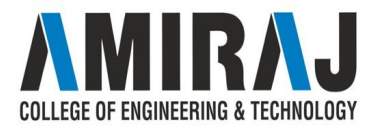

#### **TYPES OF JAVA METHODS**

- $\rightarrow$  Depending on whether a method is defined by the user, or available in the standard library, there are two types of methods in Java:
	- **Standard Library Methods**
	- User-defined Methods

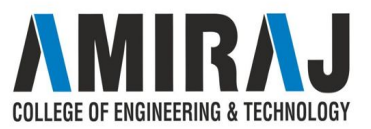

## **STANDARD LIBRARY METHOD**

- $\rightarrow$  The standard library methods are built-in methods in Java that are readily available for use. These standard libraries come along with the Java Class Library (JCL) in a Java archive (\*.jar) file with JVM and JRE.
- $\rightarrow$  For example,
	- print() is a method of java.io.PrintSteam. The print("...") method prints the string inside quotation marks.
	- sqrt() is a method of Math class. It returns the square root of a number. E OF ENGINEERING & TECHNOLOG'

```
public class Main {
   public static void main(String[] args) {
```

```
// using the sqrt() method
    System.out.print("Square root of 4 is: " + Math.sqrt(4));
\mathcal{E}
```
Output:

Square root of 4 is: 2.0

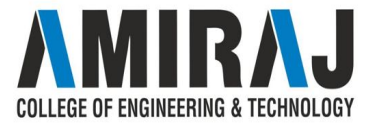

#### **USER DEFINE METHOD**

We can also create methods of our own choice to perform some task. Such methods are called user-defined methods.

#### **How to create a user-defined method?**

Here is how we can create a method in Java:

```
public static void myMethod() {
```
}

```
 System.out.println("My Function called");
```
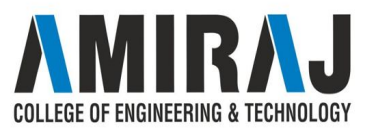

- ➔ Here, we have created a method named myMethod(). We can see that we have used
- the public, static and void before the method name.
	- public access modifier. It means the method can be accessed from anywhere. To learn more, visit [Java access modifier](https://www.programiz.com/java-programming/access-modifiers)
	- static It means that the method can be accessed without any objects. To learn more, visit the [Java static Keyword](https://www.programiz.com/java-programming/static-keyword).
	- void It means that the method does not return any value. We will learn more about this later in this tutorial.

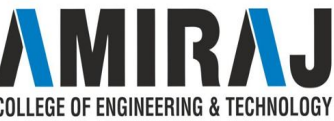

This is a simple example of how we can create a method. However, the complete syntax of a method definition in Java is:

modifier static returnType nameOfMethod (parameters) {

// method body

}

Here,

- $\rightarrow$  modifier It defines access types whether the method is public, private and so on.
- → static If we use the static keyword, it can be accessed without creating objects. For example, the sqrt() method of standard [Math class](https://docs.oracle.com/javase/8/docs/api/java/lang/Math.html) is static. Hence, we can directly call Math.sqrt() without creating an instance of Math class.
- → returnType It specifies what type of value a method returns For example if a method DLLEGE OF ENGINEERING & TECHNOLOG' then it returns an integer value.

→ A method can return native data types (int, float, double, etc), native objects (String, Map, List, etc), or any other built-in and user-defined objects.

If the method does not return a value, its return type is void.

 $\rightarrow$  nameOfMethod - It is an [identifier](https://www.programiz.com/java-programming/keywords-identifiers#identifiers) that is used to refer to the particular method in a program.

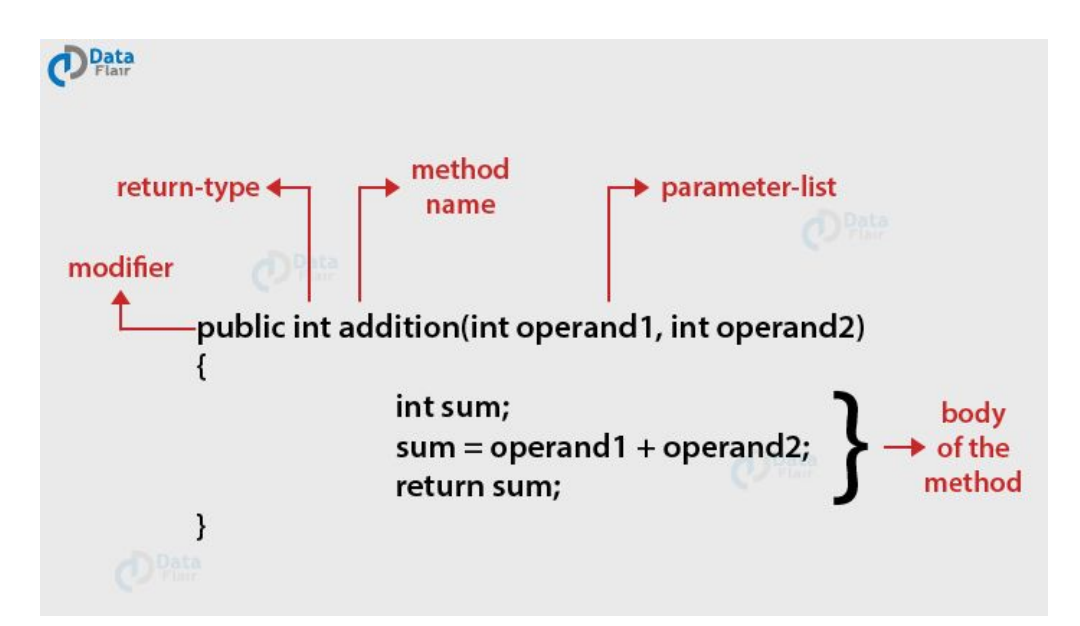

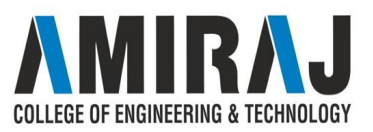

## **HOW TO CALL JAVA METHOD**

- 1. While executing the program code, it encounters myFunction(); in the code.
- 2. The execution then branches to the myFunction() method and executes code inside the body of the method.
- 3. After the execution of the method body, the program returns to the original state and executes the next statement after the method call.

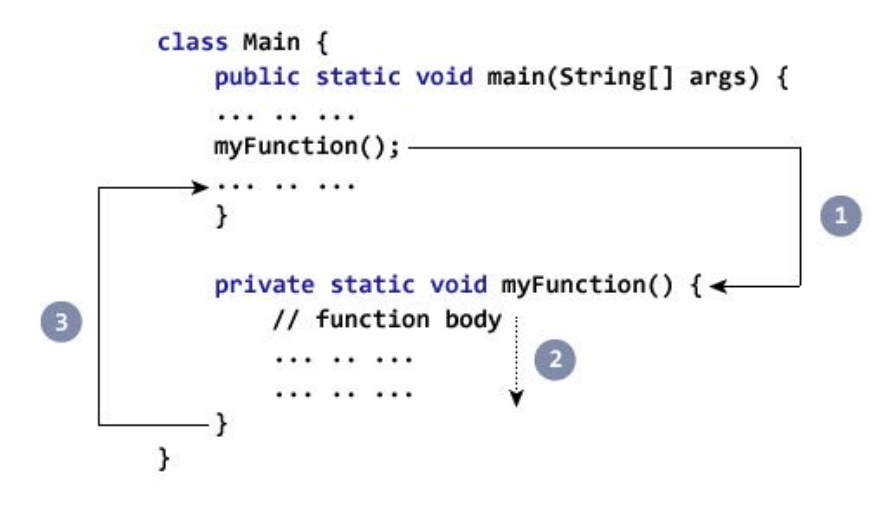

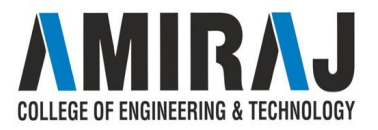

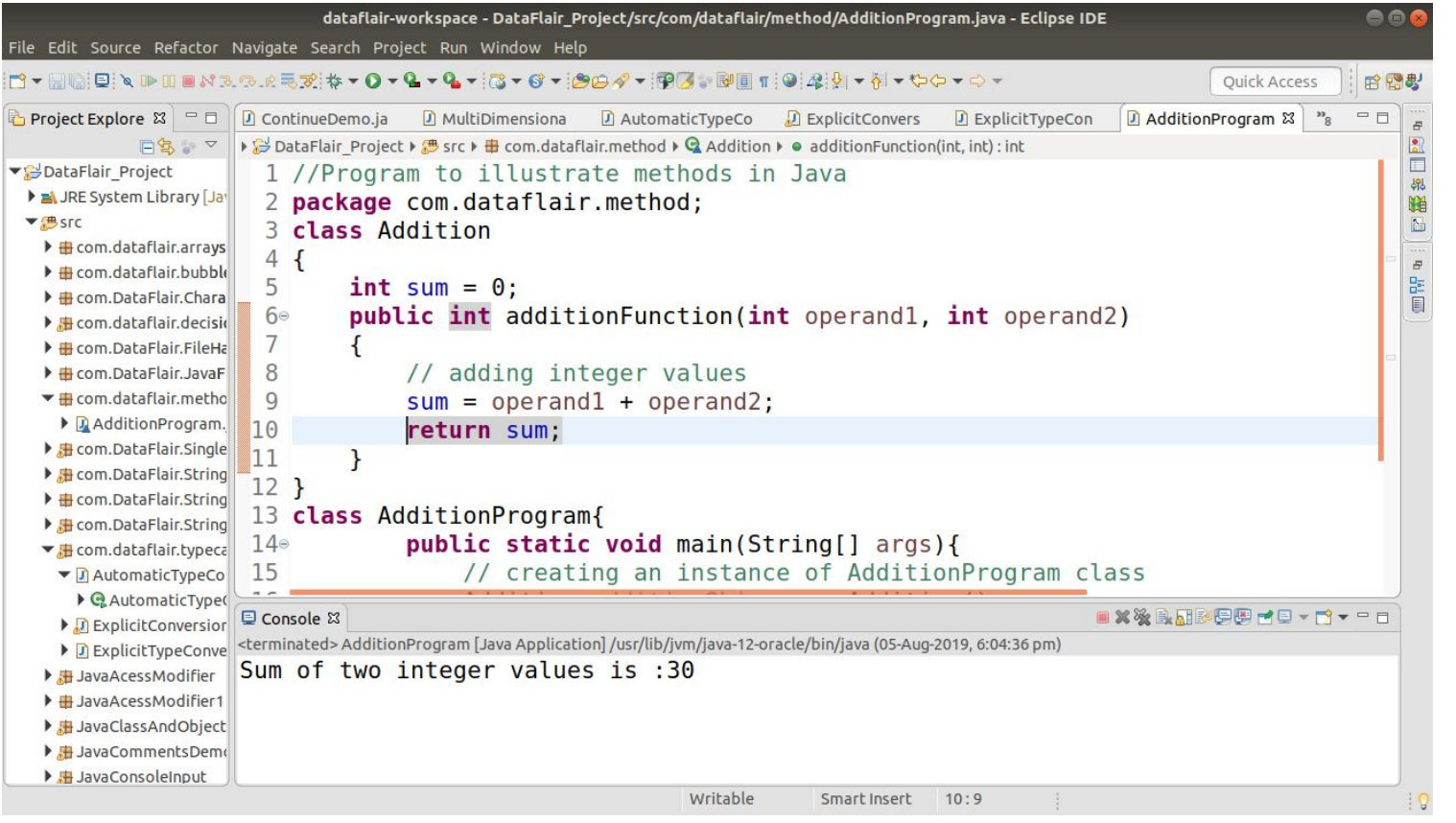

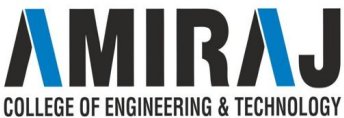

#### **CALL STACK**

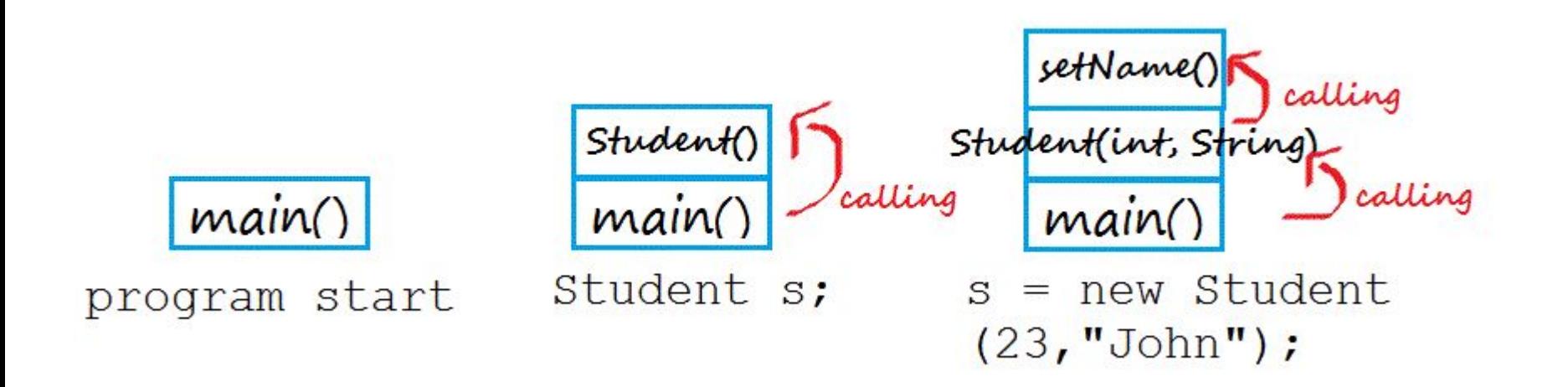

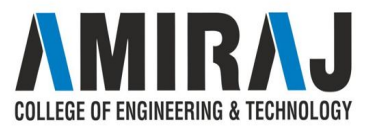

#### **PASSING ARGUMENTS BY VALUES**

Passing Parameters by Value means calling a method with a parameter. Through this, the argument value is passed to the parameter.

```
public class SwappingExample {
   public static void swapFunction(int a, int b) {
     int c = a+b:
     System.out.println("Sum of the given numbers is ::"+c);
   public static void main(String[] args) {
     int a = 30;int b = 45;
     swapFunction(a, b);
```
#### **Output**

Sum of the given numbers is :: 75

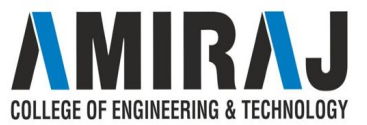

#### **OVERLOADING METHODS**

 $\rightarrow$  In Java, two or more [methods](https://www.programiz.com/java-programming/methods) can have same name if they differ in parameters (different number of parameters, different types of parameters, or both). These methods are called overloaded methods and this feature is called method overloading. For example:

- **→** Here, the func() method is overloaded. These methods have the same name but accept different arguments.
- → Notice that, the return type of these methods is not the same. Overloaded methods may or may not have different return types, but they must differ in parameters they accept.

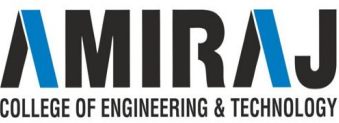

- $\rightarrow$  Two or more methods can have same name inside the same class if they accept different arguments. This feature is known as method overloading.
- $\rightarrow$  Method overloading is achieved by either:
	- changing the number of arguments.
	- or changing the datatype of arguments.
- $\rightarrow$  Method overloading is not possible by changing the return type of methods.

#### void func()  $\{ \ldots \}$ void func(int a)  $\{ \ldots \}$ float func(double a)  $\{ \ldots \}$ float func(int a, float b)  $\{ \ldots \}$

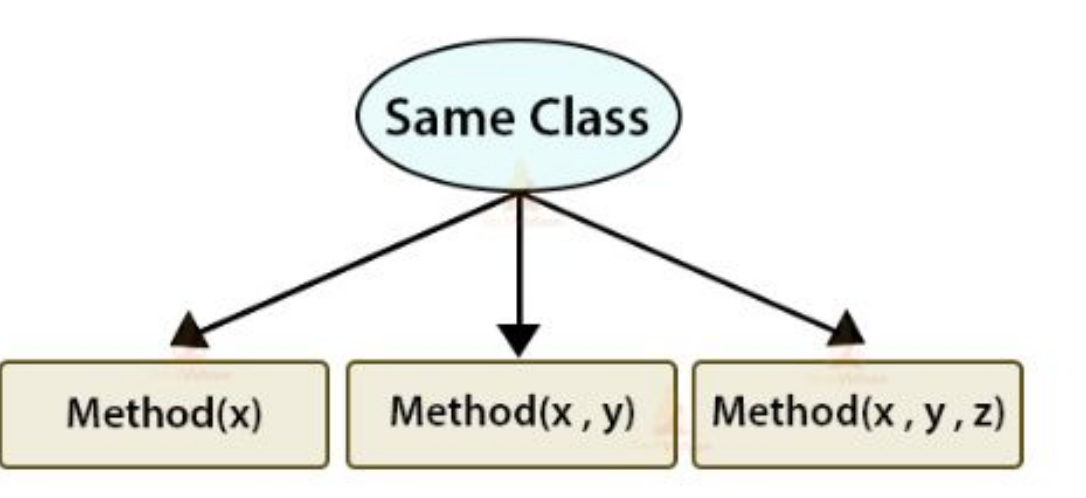

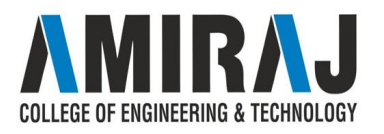

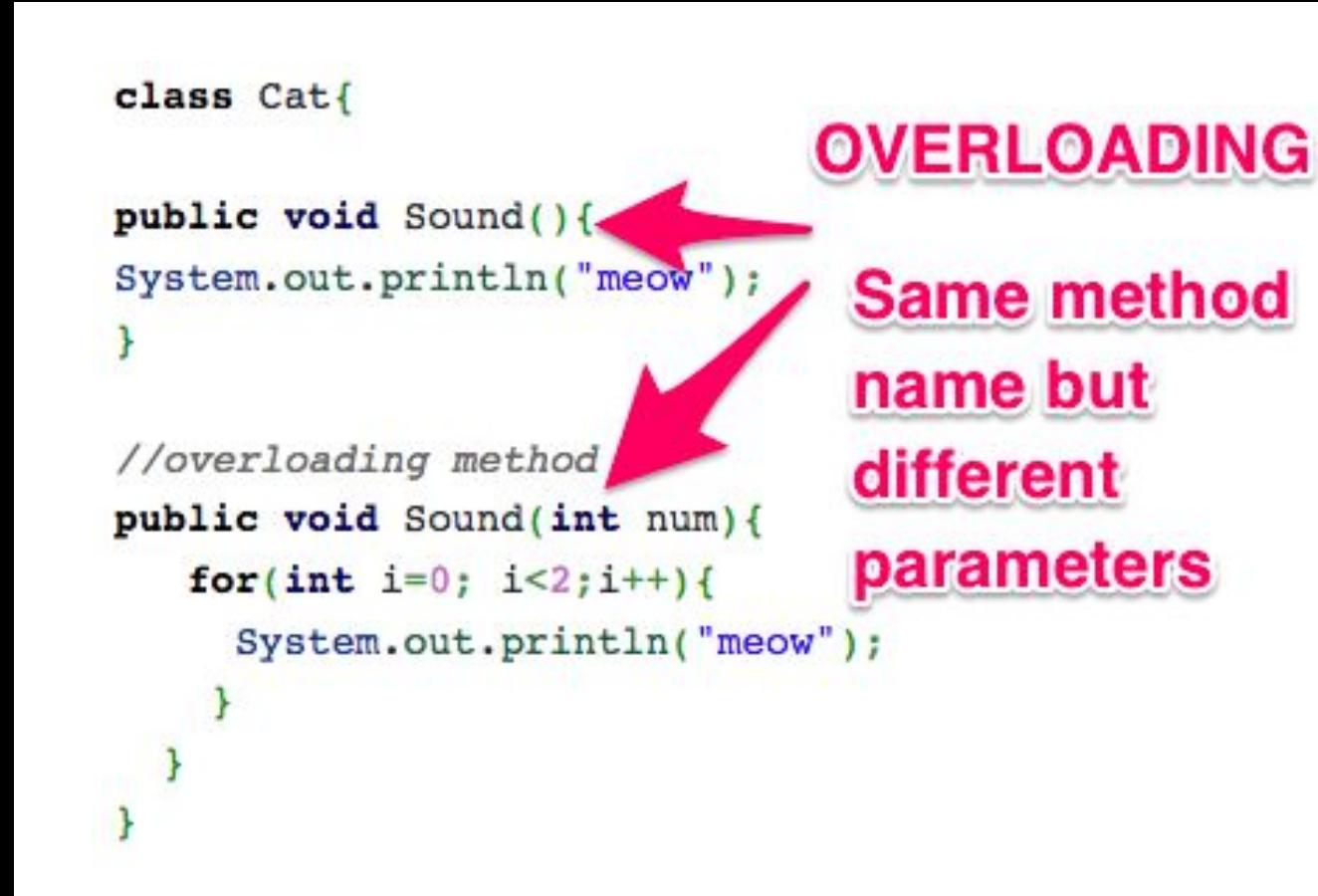

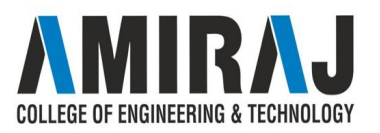

## **AMBIGUITY IN METHOD OVERLOADING**

```
Test.java &
     package com.journaldev.errors;
  2
     public class Test {
  3
  4\text{e}public void foo(Object o) {
              System.out.println("Object");
  5
          ł
  6
  7
         public void foo(String s) {
  8<sup>°</sup>System.out.println("String");
  9
          ł
 10
 11
 12epublic void foo(Integer i) {
              System.out.println("Integer");
 13
 14
          ł
 15
 168
          public static void main(String[] args) {
     The method foolObject) is ambiguous for the type Test
Q1718
 19
```
You will get compile time **error** as The **method** foo(Object) is **ambiguous** for the type Test because both String and Integer class have Object as parent class and there is no inheritance. So **java** compiler doesn't consider any of them to be more specific, hence the **method ambiguous** call **error**.

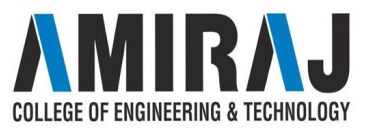

## **SCOPE OF VARIABLE** → Scope of a variable is the part of

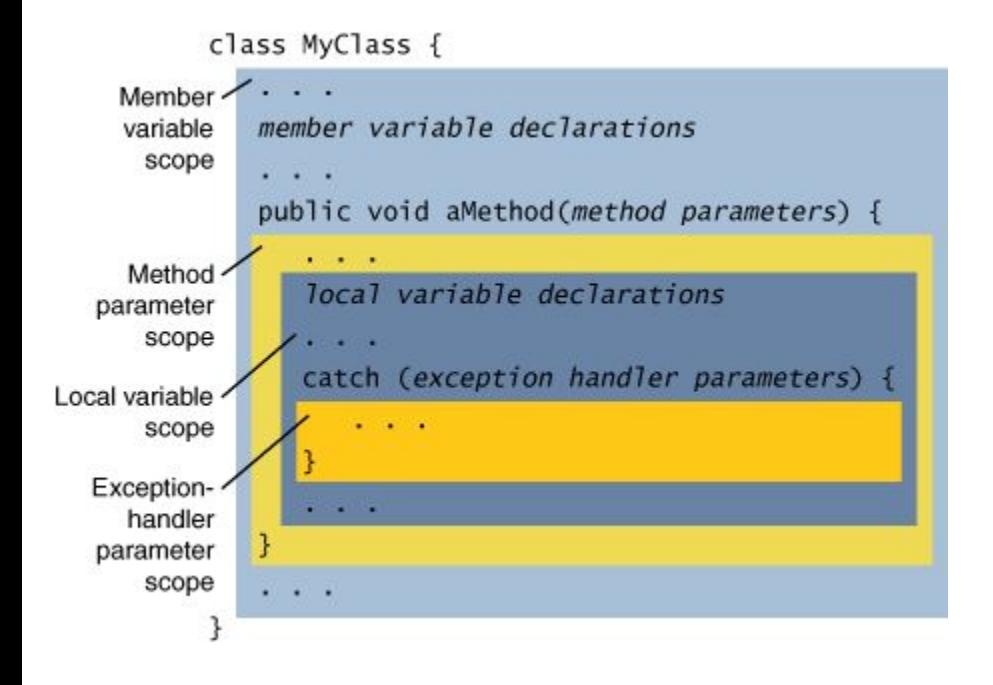

- the program where the variable is accessible. Like C/C++, in Java, all identifiers are lexically (or statically) scoped, i.e.scope of a variable can determined at compile time and independent of function call stack.
- **→** Java programs are organized in the form of classes. Every class is part of some package. Java scope rules can be covered under following categories.

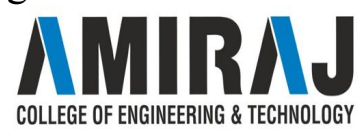

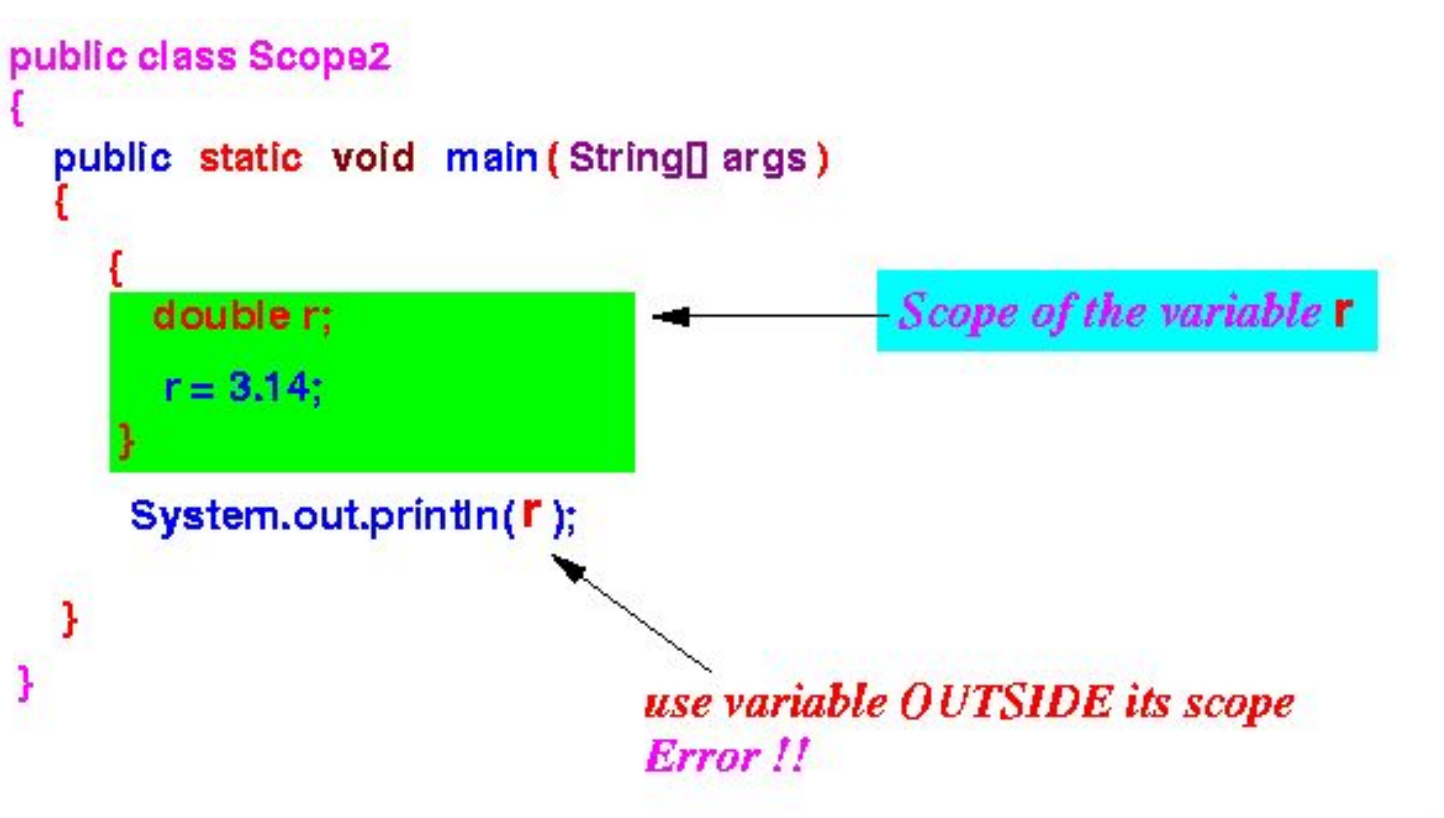

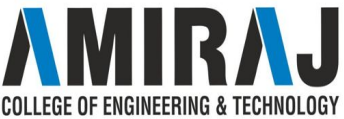

**ABSTRACTIO N AND STEPWISE REFERENCE T**

**Abstract method** in **Java** with examples. A **method** without body (no implementation) is known as **abstract method**. A **method** must always be declared in an **abstract** class, or in other words you can say that if a class has an **abstract method**, it should be declared **abstract** as well.

#### **TOP DOWN DESIGN**

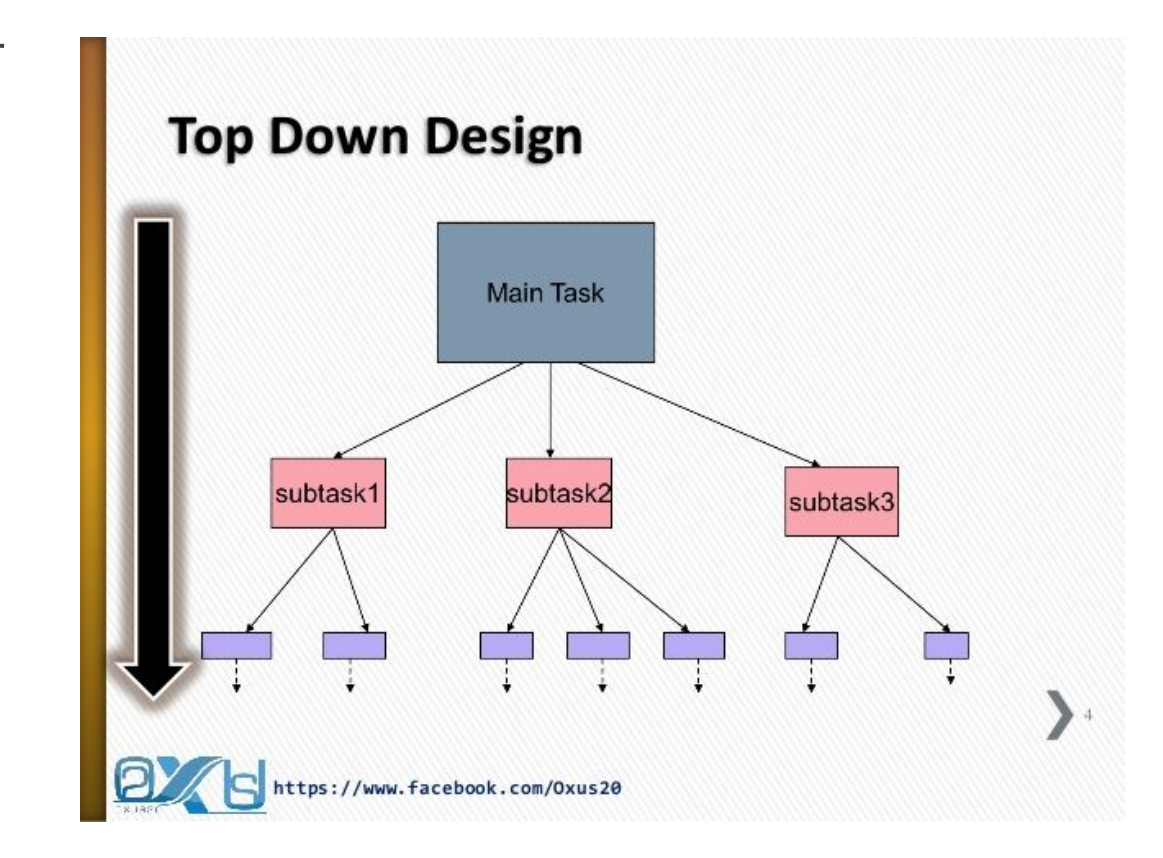

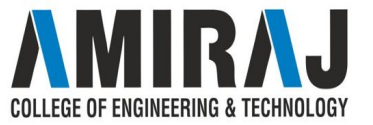

# **TOP DOWN AND BOTTOM UP IMPLEMENTATION**

- ➔ **Stepwise refinement** refers to the progressive **refinement** in small steps of a program specification into a program. Sometimes, it is called top-down design. ... Wirth said, "It is here considered as a sequence of design decisions concerning the decomposition of tasks into subtasks and of data into data structures."
- **→** Stepwise refinement: design a problem solution by
	- stating the solution at a high level
	- refining steps of the solution into simpler steps
	- repeating step 2, until steps are simple enough to execute
- **→** Decompose based on function of each step
- $\rightarrow$  Makes heavy use of pseudocode

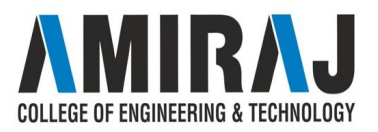

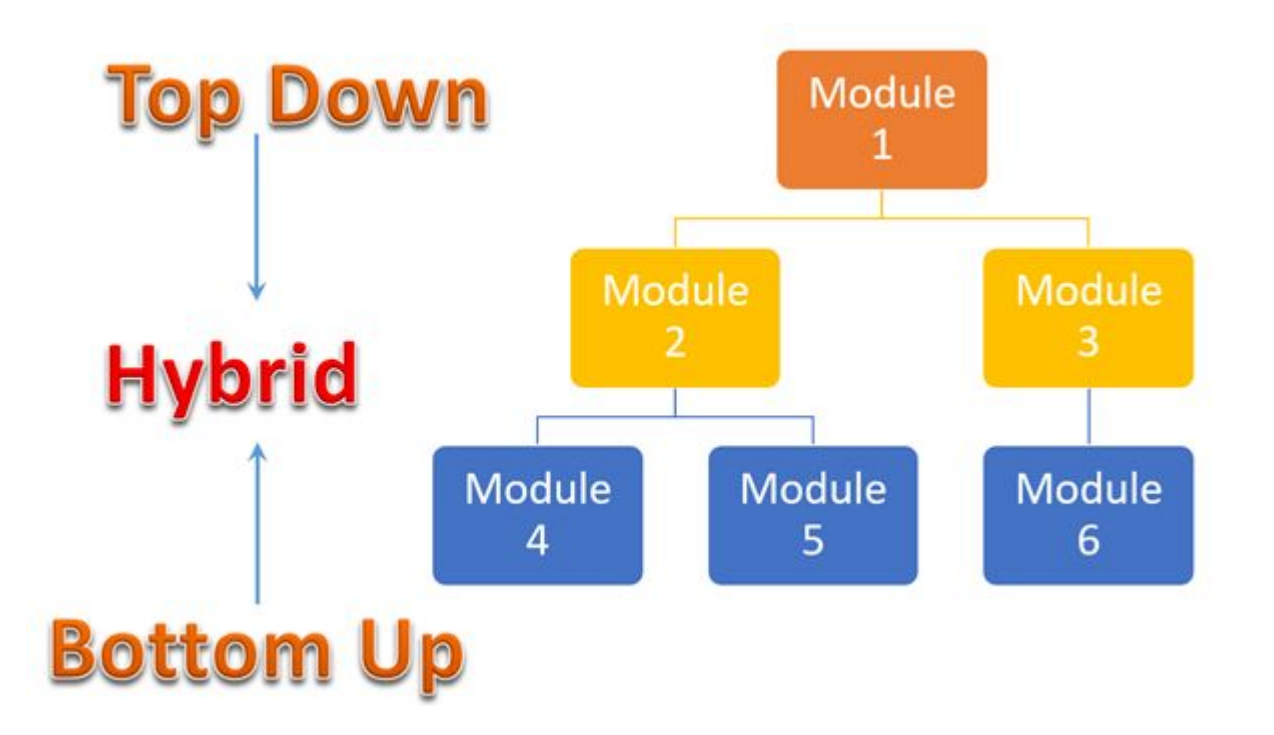

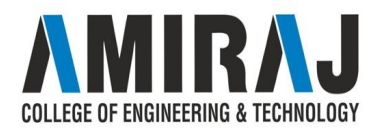

## **ARRAY USING JAVA**

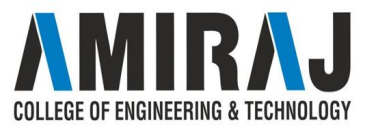

#### **SINGLE DIMENSIONAL ARRAY**

- $\rightarrow$  An array is a collection of similar types of data. It is a container that holds data (values) of one single type. For example, you can create an array that can hold 100 values of int type.
- $\rightarrow$  In Java, arrays are a fundamental construct that allows you to store and access a large number of values conveniently.

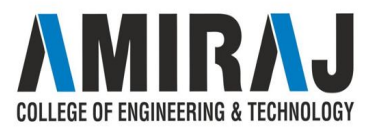

#### **HOW TO DECLARE AN ARRAY?**

dataType[] arrayName;

- dataType it can be [primitive data types](https://www.programiz.com/java-programming/variables-primitive-data-types#data-types) like int, char, double, byte, etc. or [Java objects](https://www.programiz.com/java-programming/class-objects)
- arrayName it is an [identifier](https://www.programiz.com/java-programming/keywords-identifiers#identifiers)
- Let's take an example,

double[] data;

Here, data is an array that can hold values of type double.

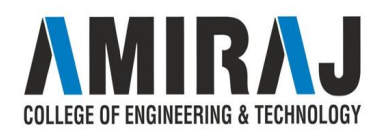

But, how many elements can array this hold?

Good question! We have to allocate memory for the array. The memory will define the number of elements that the array can hold.

```
data = new Double[10];
```
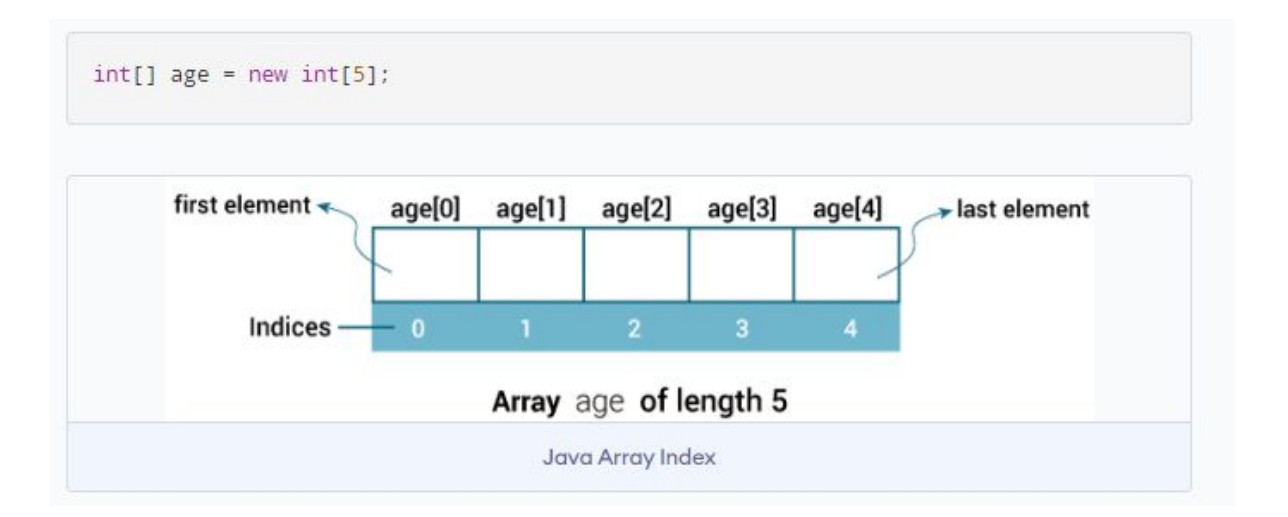

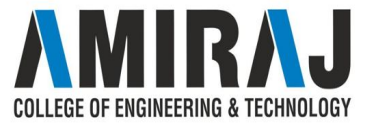

#### **General Form of Java Array Initialization**

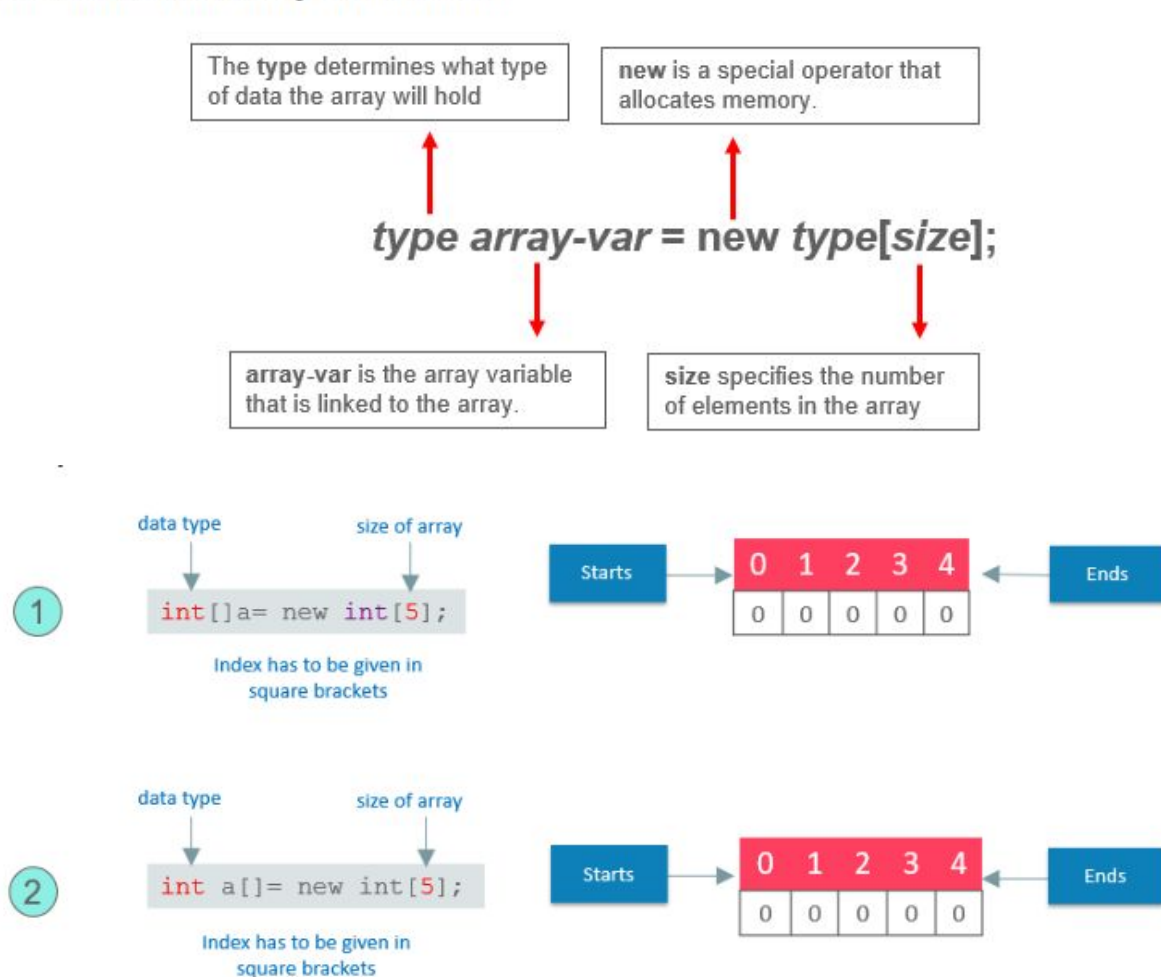

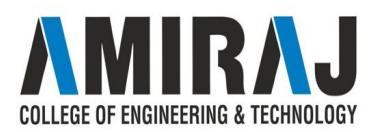

```
\frac{1}{2}\frac{3}{4}5
   6\begin{array}{c} 7 \\ 8 \end{array}\circ10
11\mathbf{1}\overline{2}3
   \Delta\mathbb S6\overline{J}8
   \overline{9}10
11
12
13
14
15
16
17
```
 $\mathcal{E}$ 

 $\mathcal{L}$ 

#### class MyArray{

```
public static voide main(String args[]){
```
int month days[ ] =  $\{31, 28, 31, 30, 31, 30, 31, 30, 31, 30, 31\}$ ;

```
System.out.println("April has " + month+days[3] + "days.");
```

```
public static void main(String args[]) {
   int month days[];
    month_days = new int[12];
    month days [0] = 31;
    month days [1] = 28;
    month days[2] = 31;
    month days [3] = 30;
    month days [4] = 31;
    month days[5] = 30;month days [6] = 31;
    month days[8] = 30;
    month days[9] = 31;
    month days[10] = 30;
    month days[11] = 31;System.out.println("April has " + month_days[3] + " days.");
     \mathcal{E}
```
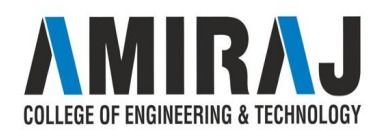

## **PASSING AN ARRAY TO METHOD**

 $\rightarrow$  Just as you can pass primitive type values to methods, you can also pass arrays to a method. To pass an array to a method, specify the name of the array without any square brackets within the method call. Unlike C/C++, in Java every array object knows its own length using its length field, therefore while passing array's object reference into a method, we do not need to pass the array length as an additional argument

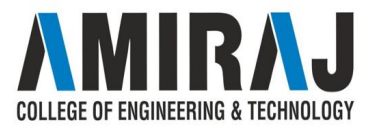

```
class sortNumbers
```

```
public static void main(String[] args)
   int[] data={40,50,10,30,20,5};
   System.out.println("Unsorted List is :");
   display(data);
   sort(data);
   System.out.println("\nSorted List is :");
   display(data);
static void display(int num[])
  for(int i=0; i<num.length;i++)System.out.print(num[i] + " ");
static void sort(int num[])
 int i, j, temp;
 for (i=0; i<num.length-i; i++)for (j=0; j< num.length-i-1; j++)if(num[j] > num[j+1])temp = num[j];num[j] = num[j+1];num[j+1] = temp;\mathcal{L}ł
```
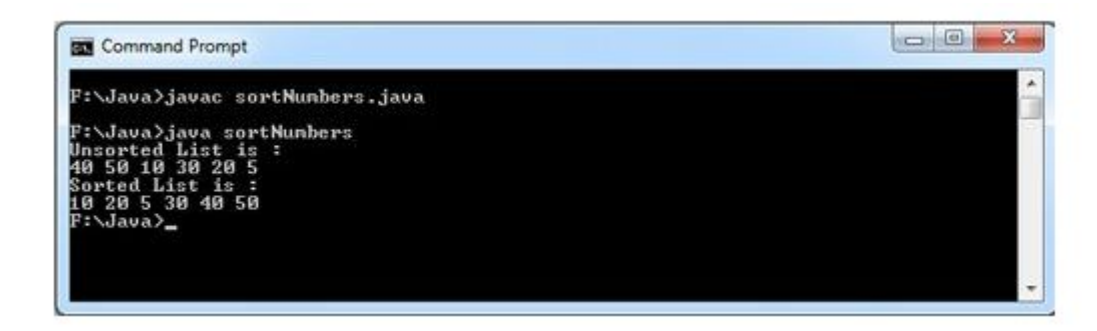

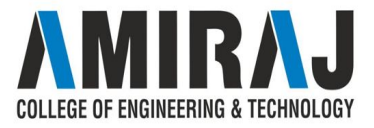

#### **RETURNING ARRAY FROM METHOD**

```
import java.util.Arrays;
import java.util.Scanner;
```

```
public class ReturningAnArray {
  public int[] createArray() {
     Scanner sc = new Scanner (System.in);
     System.out.println("Enter the size of the array that is to be created:: ");
     int size = sc.nextInt();
     int[] myArray = new int[size];
     System.out.println("Enter the elements of the array ::");
```

```
for(int i=0; i<size; i++) {
  myArray[i] = sc.nextInt();return myArray;
```

```
public static void main(String args[]) {
  ReturningAnArray obj = new ReturningAnArray();
  int arr[] = obj.createArray();System.out.println("Array created is :: "+Arrays.toString(arr));
```
#### Output

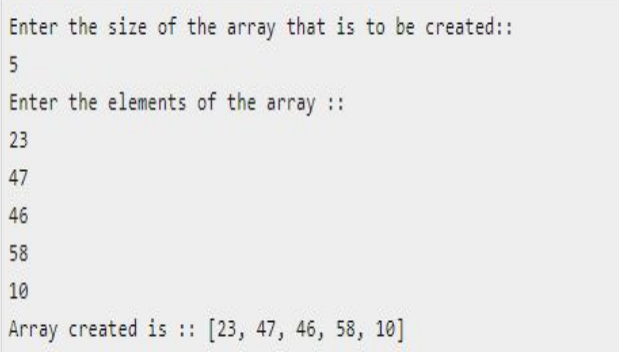

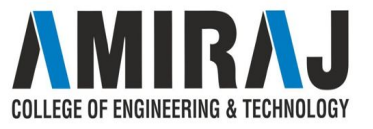

# **TWO DIMENSIONAL ARRAY AND ITS PROCESSING**

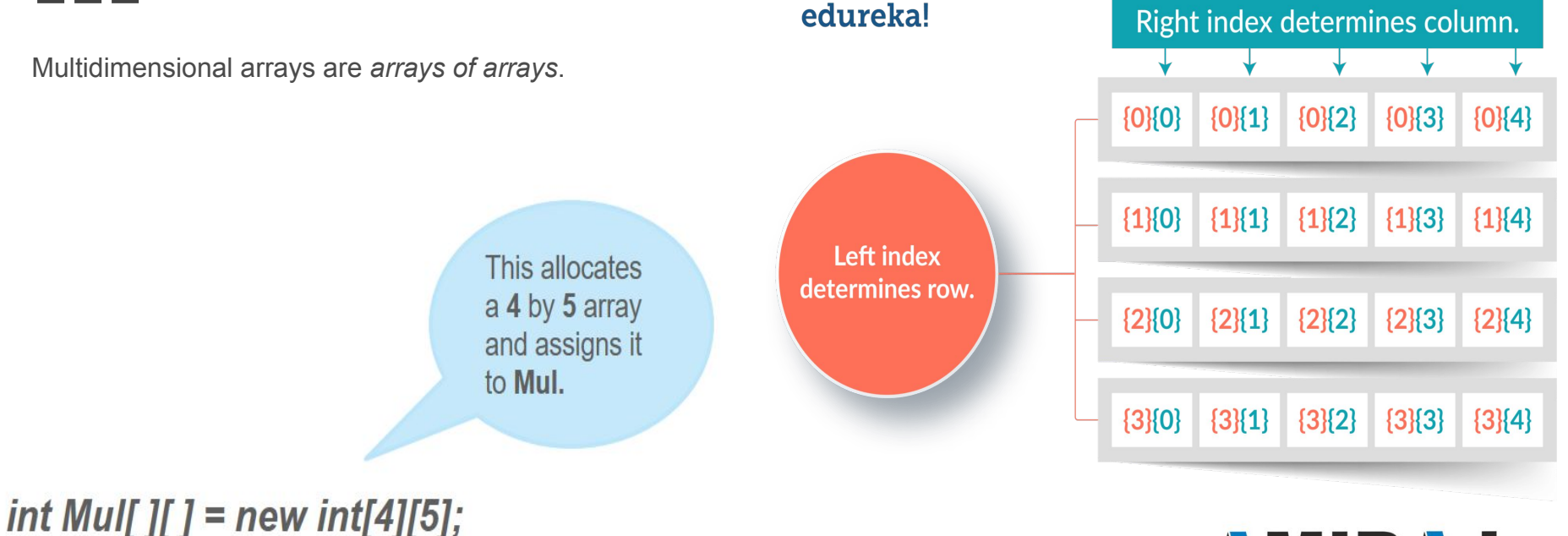

**MIRAJ** COLLEGE OF ENGINEERING & TECHNOLOGY

```
class Mul2D{
 1
 23456public static void main(String args[]) {
              int mul2d[]] = new int[4][5];
               int i, j, k = 0;
           for(i=0; i<4; i++)for(j=0; j<5; j++) {
 \begin{array}{c}\n7 \\
8\n\end{array}Mul2D[i][j] = k;k++;
10
      for(i=0; i<4; i++) {
11for(j=0; j<5; j++);
              System.out.print(mul2d[i][j] + " ");
12
              System.out.println();
13
14
              ł
15
         ł
16
```
This program generates the following output:

0 1 2 3 4 5 6 7 8 9 10 11 12 13 14 15 16 17 18 19

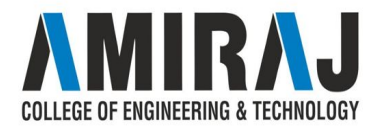

These are other Multidimensional arrays representation of other data types.

int  $[]$   $[]$   $a = new$  int  $[2][2]$ ;

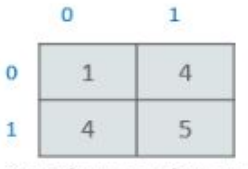

2 x 2 dimensional int array

 $\mathbf 1$ 

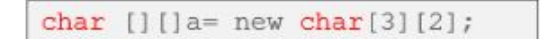

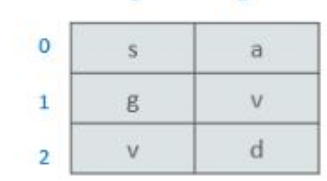

 $\mathbf 0$ 

float  $[]$   $[]$  a= new float $[5]$   $[5]$ ;

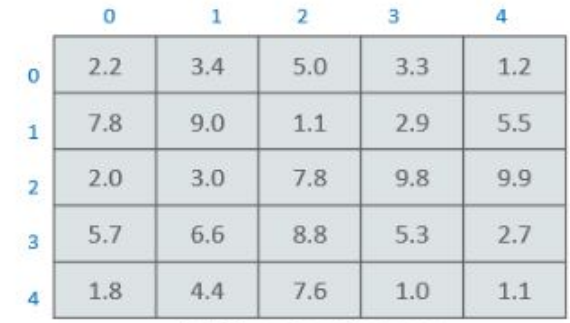

5 x 5 dimensional float array

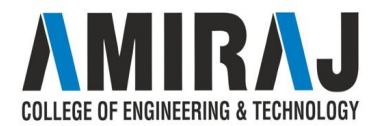

#### **CONCEPT OF RAGGED ARRAY**

➔ "**Ragged Array**" is an "**Array** of **Array**". This means one can create an **array** in such a way that each element of the **array** is a reference to another **array** of same type. For example, a two-dimensional **array** of 3 x 2 refers three rows and two columns (i.e.) each row has two columns.

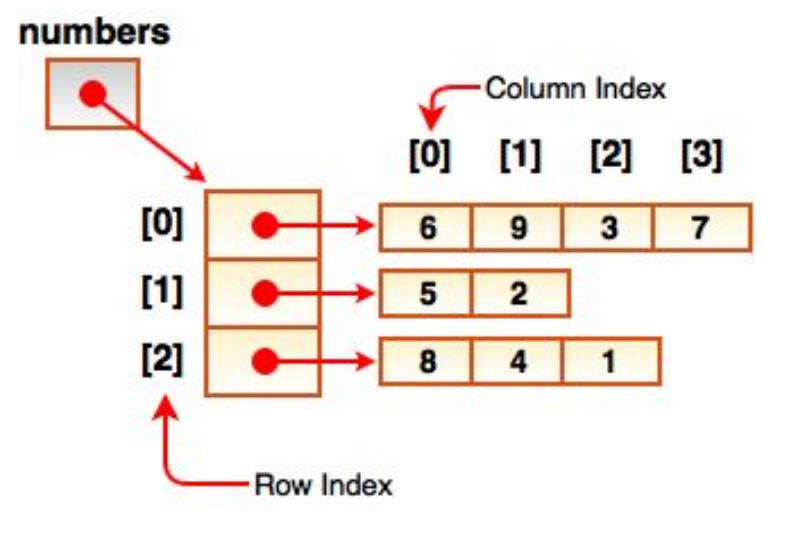

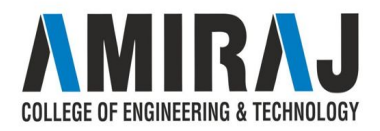

```
class Main
    public static void main(String[] args)
        // Declaring 2-D array with 2 rows
        int arr[][] = new int[2][];// Making the above array Jagged
        // First row has 3 columns
        arr[0] = new int[3];// Second row has 2 columns
        arr[1] = new int[2];// Initializing array
        int count = 0;
        for (int i=0; i\langle arr.length; i++)for(int j=0; j\leq r[i].length; j++)arr[i][j] = count++;// Displaying the values of 2D Jagged array
        System.out.println("Contents of 2D Jagged Array");
        for (int i=\theta; i<arr.length; i++)
            for (int j=0; j\langle arr[i].length; j++)System.out.print(arr[i][j] + "");
            System.out.println();\mathcal{E}
```
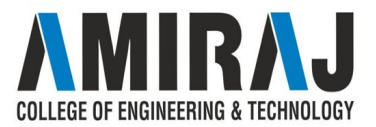

#### **COMMAND LINE ARGUMENTS**

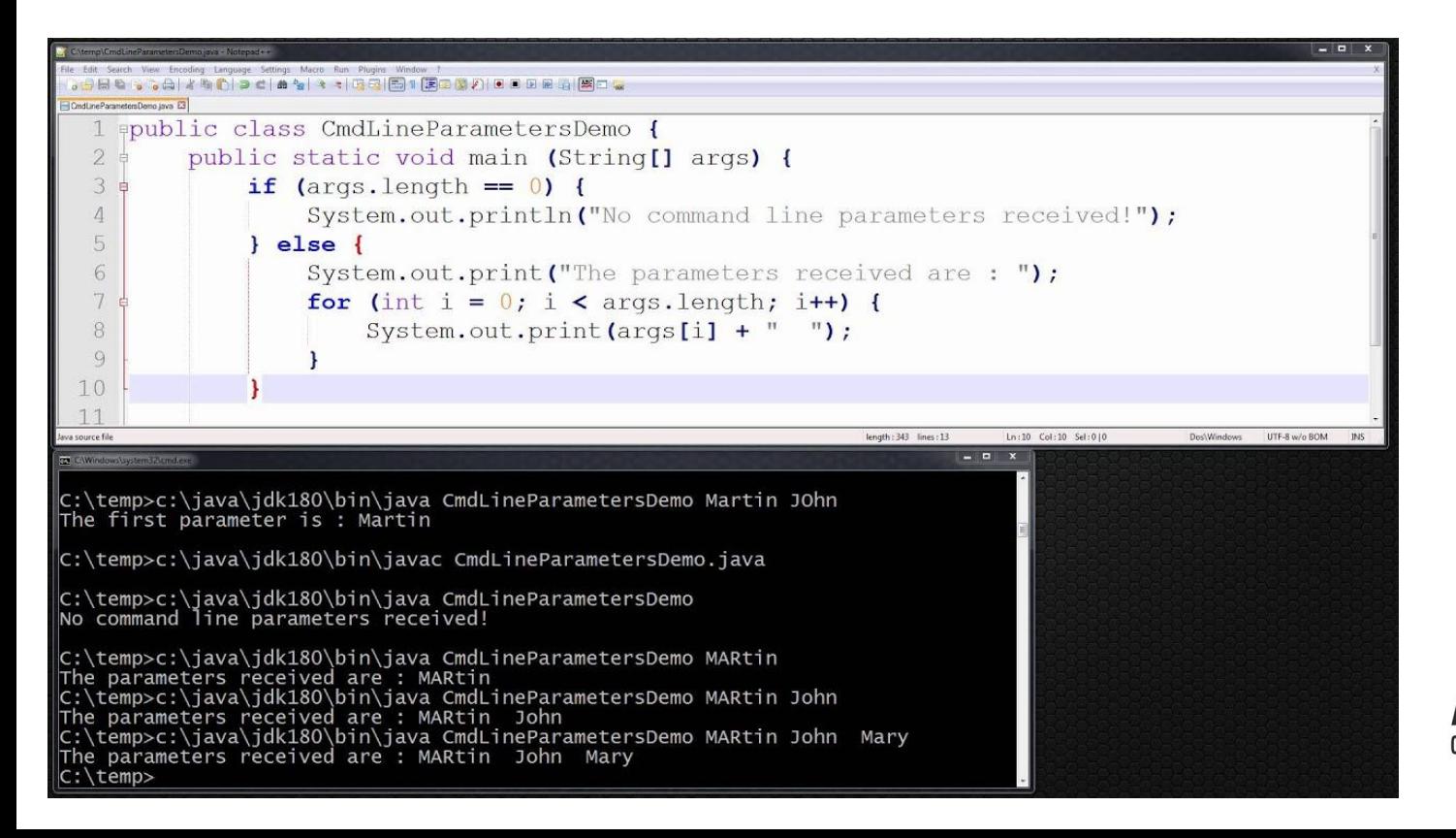

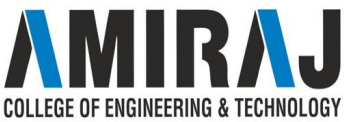

# **PASSING TWO DIMENSIONAL ARRAY TO METHODS**

➔ Just like one-dimensional arrays, a two-dimensional array can also be passed to a method and it can also be returned from the method. The syntax is similar to one-dimensional arrays with an exception that an additional pair of square brackets is used.

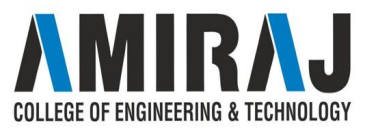

```
public class Transpose
```

```
public static void main(String[] args)
   int[] table= {{5,6,7},{3,4,2}};
   int[1] result:
   System.out.println("Matrix Before Transpose:");
   for(int i=0; i < table.length; i++)for(int j=0; j<table[i].length; j++)System.out.print(table[i][j]+"");
       result=transpose(table);
       System.out.println("\nMatrix After Transpose :");
   for(int i=0; i<result.length; i++)for(int j=0; j<result[i].length; j++)System.out.print(result[i][j]+"");
          System.out.println();
      static int[][] transpose(int[][] a)
       int[[] temp=new int[a[0].length][a.length];
       for(int i = 0; i < a[0].length; i++)for(int j=0; j<a.length; j++)temp[i][j] = a[j][i];}
             return temp;
```
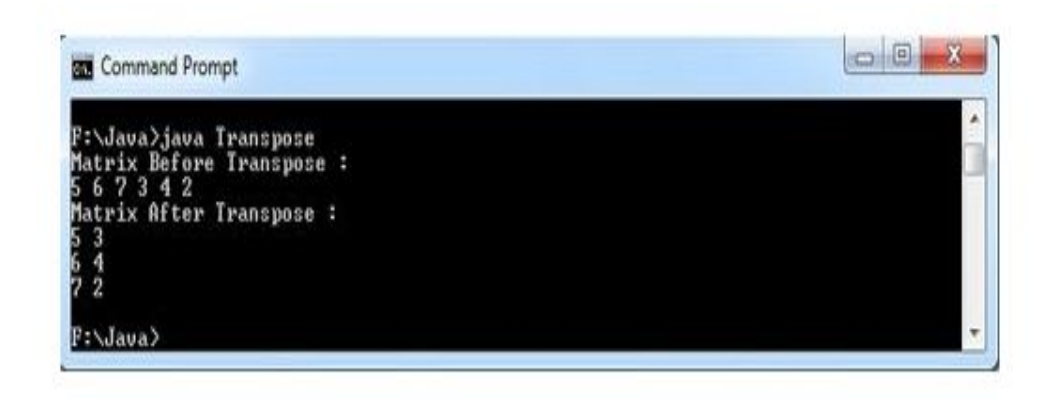

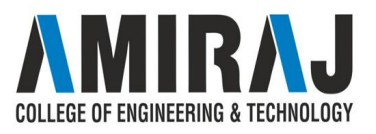

#### **MULTIDIMENSIONAL ARRAY**

- $\rightarrow$  A multidimensional array is an array of arrays. Each element of a multidimensional array is an array itself. For example,
- $\rightarrow$  int[][] a = new int[3][4];
- $\rightarrow$  Here, we have created a multidimensional array named a. It is a 2-dimensional array, that can hold a maximum of 12 elements,

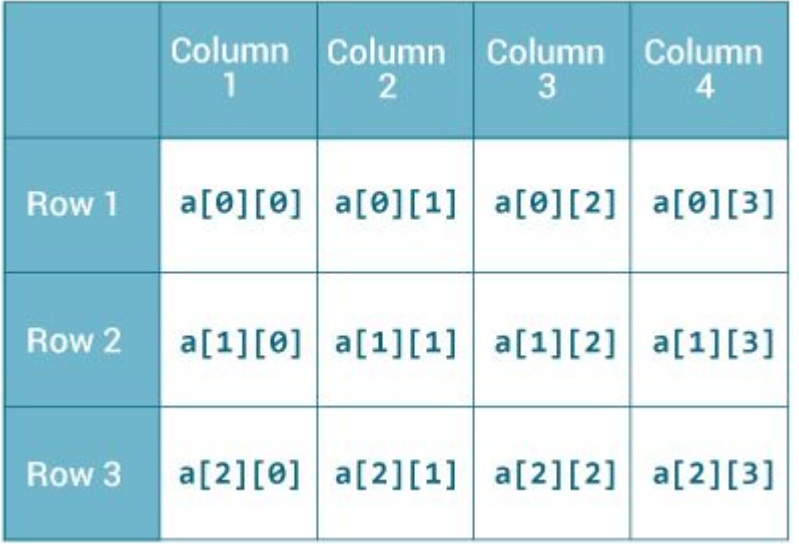

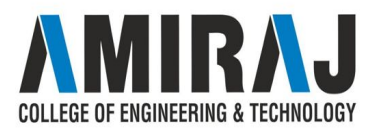

#### **How to initialize a 2d array in Java?**

Here is how we can initialize a 2-dimensional

array in Java.

int[][]  $a = \{$ 

 $\{1, 2, 3\},\$ 

 $\{4, 5, 6, 9\},\$ 

{7},

};

#### **Multidimensional Array in Java**

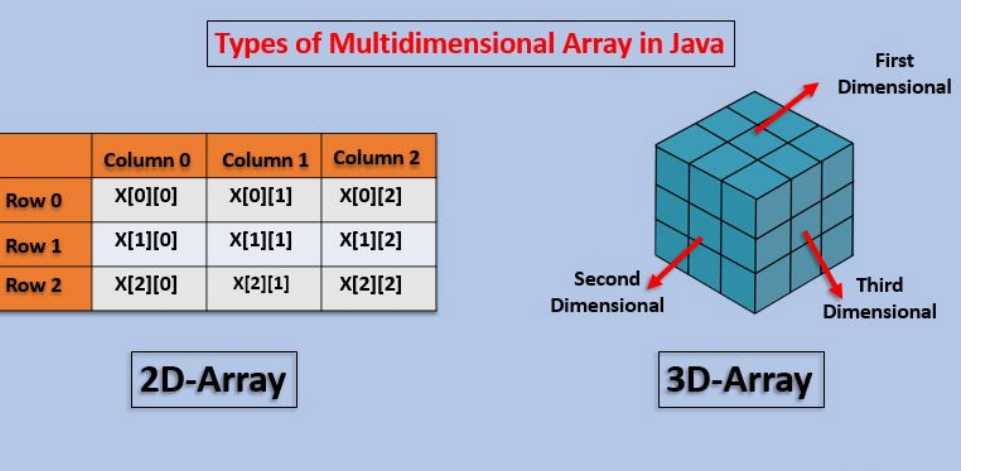

www.educba.com

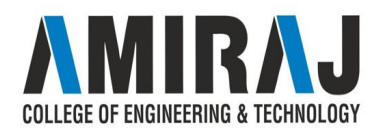

# **SEARCHING AND SORTING ARRAYS AND ARRAY CLASS**

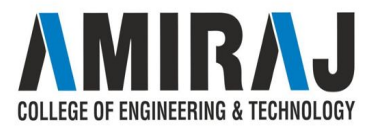

# **SEARCHING**

**ARRAY** How to sort an array and search an element inside it?

## **LINEAR SEARCH**

Linear search is used to search a key element from multiple elements. Linear search is less used today because it is slower than binary search and hashing.

#### **Algorithm:**

- Step 1: Traverse the array
- Step 2: Match the key element with array element
- Step 3: If key element is found, return the index position of the array element
- Step 4: If key element is not found, return -1

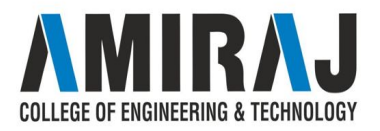

```
public class HelloWorld {
   public static void main(String[] args) {
      int[] a = \{ 2, 5, -2, 6, -3, 8, 0, -7, -9, 4 \};
      int target = 0;for (int i = 0; i < a.length; i++) {
         if (a[i] == target) {
            System.out.println("Element found at index " + i);
            break;
```
#### **Result**

The above code sample will produce the following result.

Element found at index 6

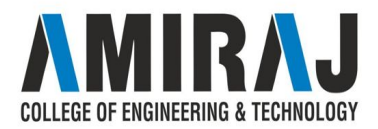

#### **BINARY SEARCH**

- $\rightarrow$  Binary search is used to search a key element from multiple elements. Binary search is faster than linear search.
- $\rightarrow$  In case of binary search, array elements must be in ascending order. If you have unsorted array, you can sort the array using *Arrays.sort(arr)* method.

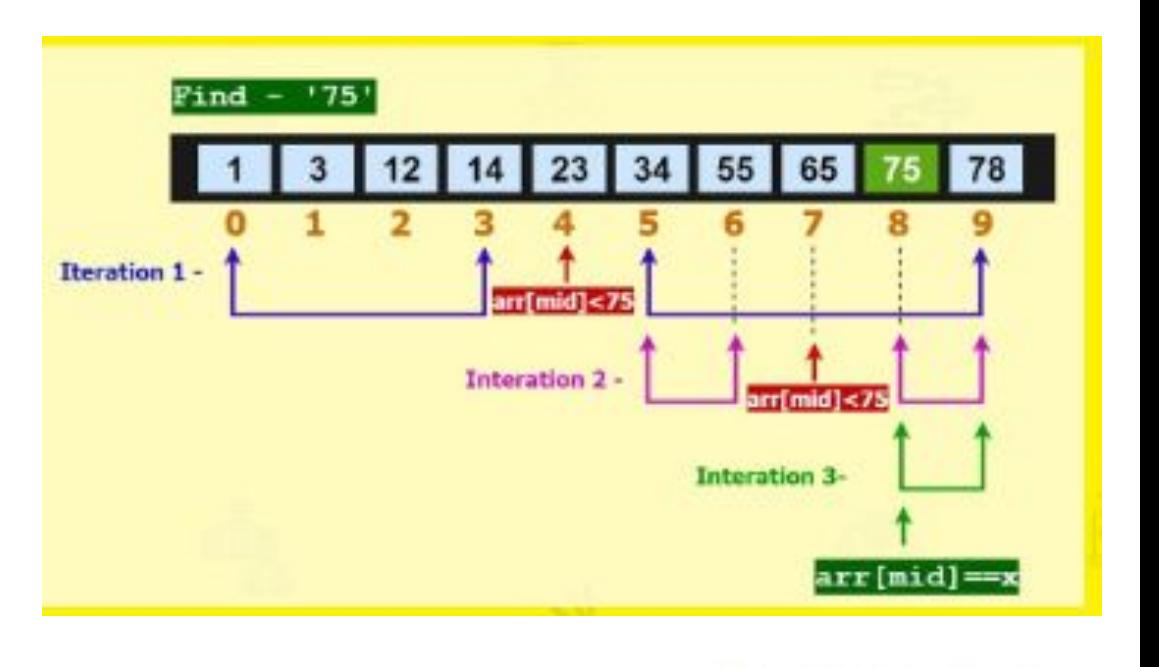

EGE OF ENGINEERING & TECHNOLOGY

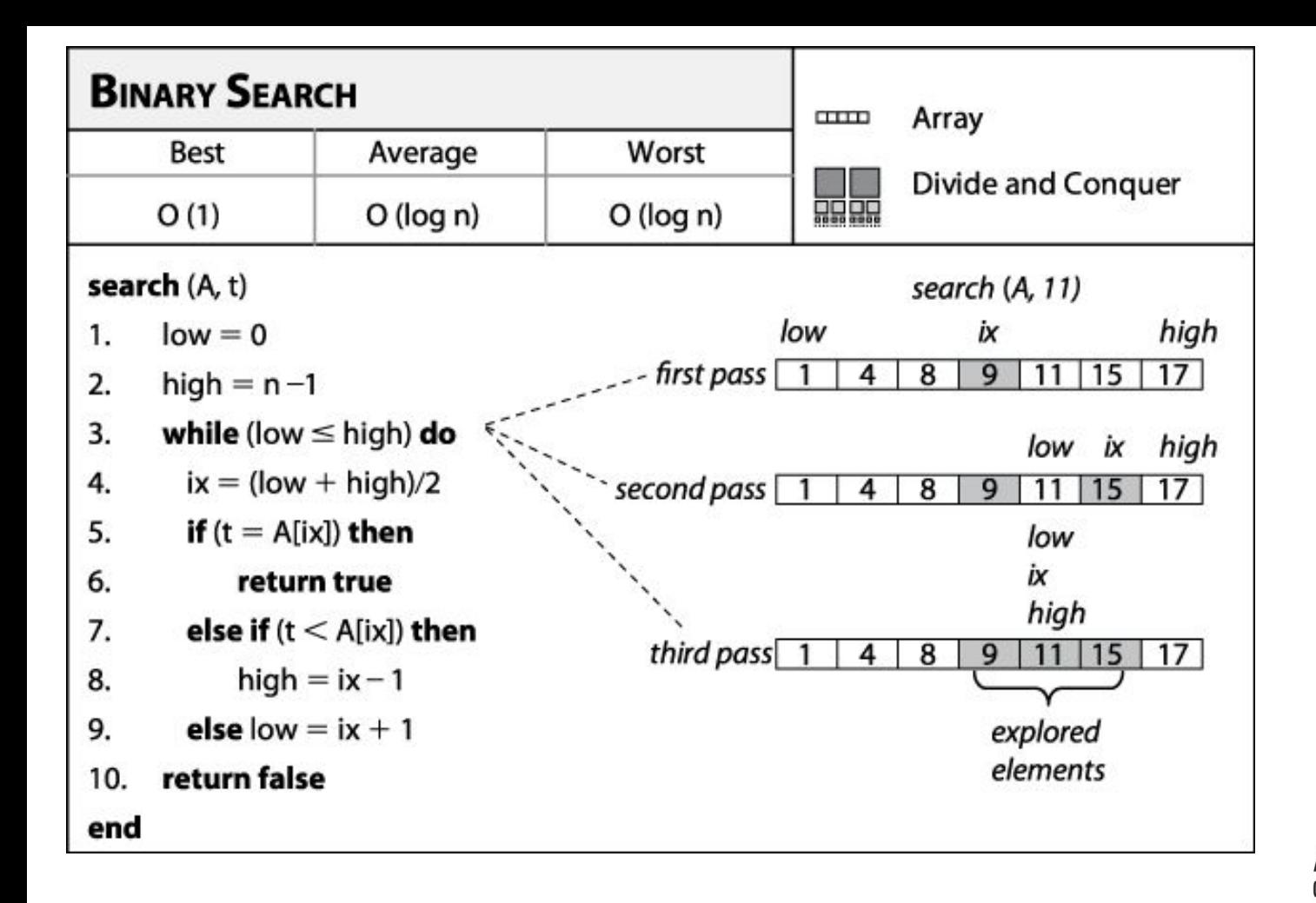

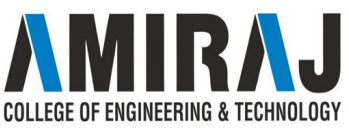

```
2 public class BinarySearch
 3f//algorithm for binary search
 4
 5⊖
        public static int binarySearch(int[] arr, int key, int low, int high){
 6
            int index = -1;
            while (low \le high) {
 7
                                                                                  Binary Search In
                 int mid = (low + high) / 2;8
 \mathcal{G}if (\text{arr}[\text{mid}] \leq k \text{ey}) {
10
                      low = mid + 1;Java
11\mathbf{F}12else if (\arrmidmid) > \text{key}) {
13
                      high = mid - 1;
14
                 \mathcal{F}15
                 else if (\text{arr}[\text{mid}] == \text{key}) {
16
                      index = mid;17break;
18
                 \mathbf{I}19
             Y
20
            return index;
21<sup>1</sup>
22epublic static void main(String[] args) {
23
            int[] arr = {10,15,20,25,30,35,40};
            int key = 30; int low = 0;
24
                                                          int high = arr.length-1;25
            int index = binarySearch(arr, key, low, high);26
            if (index == -1) {
27
                 System.out.println(key+" is not present");
28
             \mathbf{I}29
             else
30
                 System.out.println(key+" is present at the index "+index);
                                                                                         {javacodekorner.blogspot.com}
31
        \mathcal{F}32 }
```
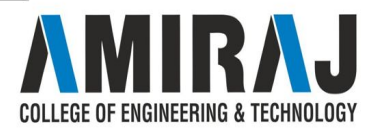

# **SORTING ARRAY**

How to sort an array and search an element inside it?

#### **BUBBLE SORT**

- $\rightarrow$  We can create a java program to sort array elements using bubble sort. Bubble sort algorithm is known as the simplest sorting algorithm.
- $\rightarrow$  In bubble sort algorithm, array is traversed from first element to last element. Here, current element is compared with the next element. If current element is greater than the next element, it is swapped.

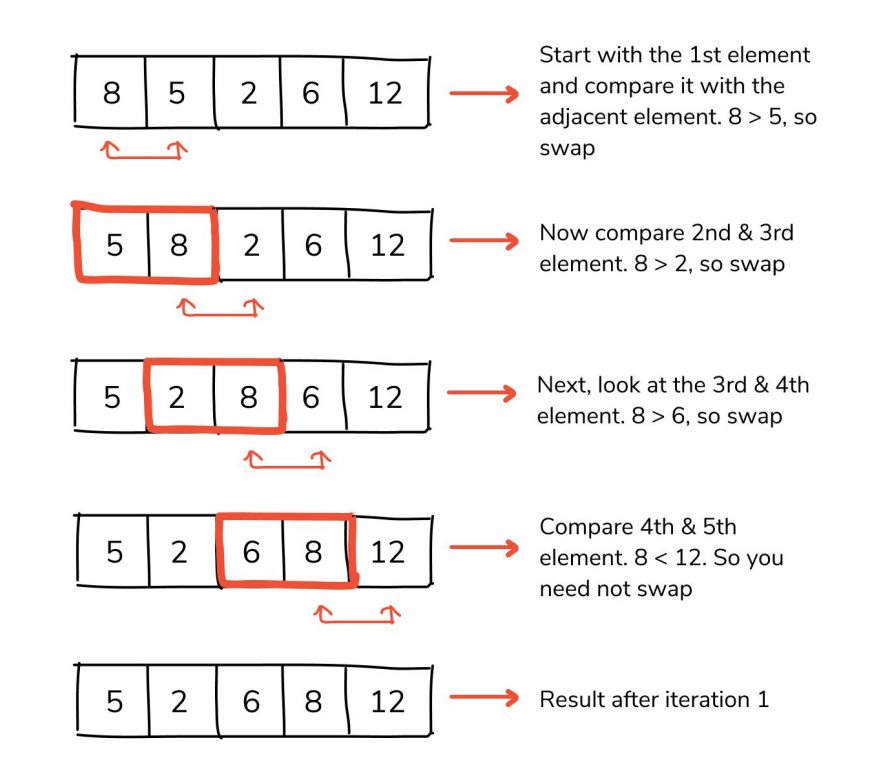

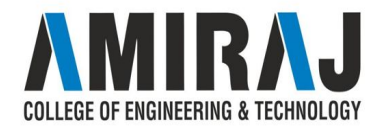

```
public class HelloWorld {
  static void bubbleSort(int[] arr) {
     int n = arr.length;int temp = 0;for(int i = 0; i < n; i++) {
        for(int j=1; j \in (n-i); j++) {
           if(ar[i-1] > arr[i]) {
              temp = arr[i-1];arr[j-1] = arr[j];arr[i] = temp;public static void main(String[] args) {
     int arr[] = { 2, 5, -2, 6, -3, 8, 0, -7, -9, 4 };
     System.out.println("Array Before Bubble Sort");
     for(int i = 0; i < arr.length; i++) {
        System.out.print(arr[i] + " ");
     System.out.println();
     bubbleSort(arr);
     System.out.println("Array After Bubble Sort");
     for(int i = 0; i < arr.length; i++) {
        System.out.print(arr[i] + " ");
```
#### Result

The above code sample will produce the following result.

Array Before Bubble Sort  $25 - 26 - 380 - 7 - 94$ Array After Bubble Sort  $-9$   $-7$   $-3$   $-2$  0 2 4 5 6 8

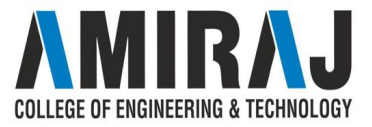

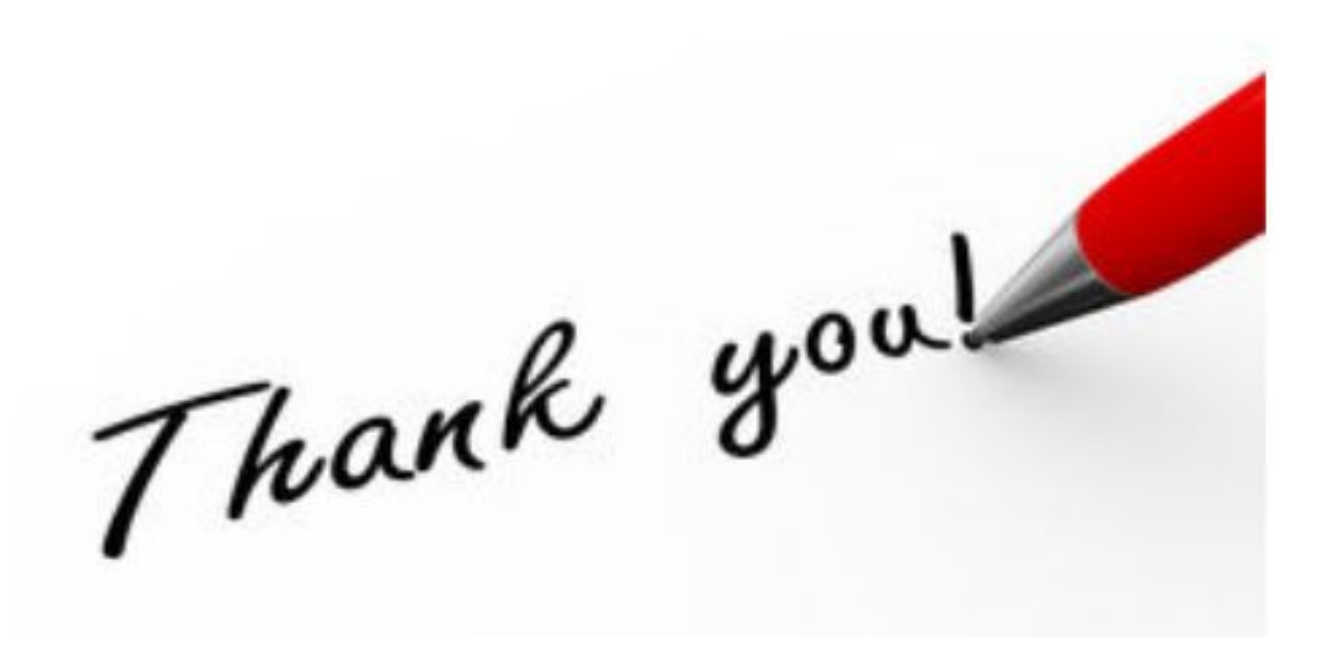

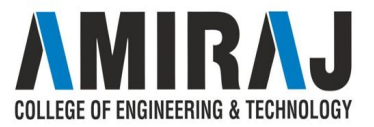